## **Log into SATERN at https://satern.nasa.gov**

## **Client Platforms**

**Version** *2***.0 Last Updated:** *May 17, 2016*

### **Access Launchpad Requirements**

SATERN uses Access Launchpad for authentication. The requirements below are the minimum for authenticating through Access Launchpad. <https://auth.launchpad.nasa.gov/unauth/help.html>

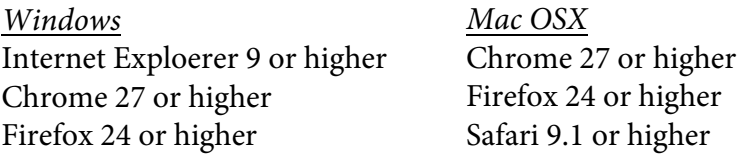

Due to a change in security policy by the hosting vendor for SATERN, Safari must be version 9.1 or higher on OSX 10.10 in order to work with SATERN.

#### **Additional Software**

Acrobat Reader 9 Flash Player 10

# **Standards and Related Software**

#### **Screen Resolution**

Minimum resolution of 1024 x 768

#### **Courseware Standards Compliance**

AGR 010 (The AICC Guideline for Web Based Computer Managed Instruction Systems – CMI) with required elements SCORM 1.2 RTE 2 standards SCORM 2004  $2^{nd}$  Edition standards SCORM 2004 4<sup>th</sup> Edition standards

#### **Accessibility**

Section 508 of the ADA WCAG 2.0 Jaws 12

#### **Virtual Classrooms**

Centra 7.6 SP1 Microsoft Office LiveMeeting 2007; API v.4.0 WebEx Training Center TC27; API v.5.6 Adobe Acrobat Connect Pro Server 7.5

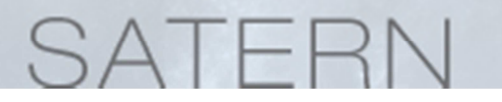

# **Log into SATERN at https://satern.nasa.gov**

Since SATERN runs off of a Commercial Off-the-shelf (COTS) product from Success Factors, the requirements below are the minimum for the version of the product that SATERN uses.

### **Operating Systems**

Windows XP Windows Vista Windows 7 Mac OS X Leopard (10.6)

## **Browsers**

Microsoft IE 7.0 (Windows) Microsoft IE 8.0 (Windows) (PQE support in compatibility mode) Microsoft IE 9.0 (Windows) (PQE support in compatibility mode) Firefox 3.6 (Mac and Windows) Safari 5 (Mac) does not support PQE